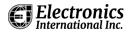

## **MVP-50P Installation Checklist**

| Aircraft Make:                                                                              |                                                                                                    |                                                                                                    |  | Aircraft Model: |  |       | Tail #: |  |  |
|---------------------------------------------------------------------------------------------|----------------------------------------------------------------------------------------------------|----------------------------------------------------------------------------------------------------|--|-----------------|--|-------|---------|--|--|
| Note: Refer to MVP-50P Installation Instructions for details on all of the following steps. |                                                                                                    |                                                                                                    |  |                 |  |       |         |  |  |
|                                                                                             | Read the Warranty/Agreement, Important Notice, Important Information and Initial Checkout.                                                                                                    |                                                                                                    |  |                 |  |       |         |  |  |
|                                                                                             | Review the <u>EDC Wiring Work Sheets</u> for the top, middle and bottom EDC connectors. This is an important step to insure a fast, easy and accurate installation. The worksheets are packaged with each of the three EDC wire harnesses. |                                                                                                    |  |                 |  |       |         |  |  |
|                                                                                             | Verify you                                                                                                    | Verify you have all the probes, transducers, modules, etc, listed on the <b>EDC Wiring Work Sheets</b> .                                                                                    |  |                 |  |       |         |  |  |
|                                                                                             |                                                                                                    | Install the MVP Display unit. Electronics International's (EI) sub-panel may make installation much easer, contact EI Support for details.                                                  |  |                 |  |       |         |  |  |
|                                                                                             | Install a Po                                                                                                    | Install a Post Light (if required).                                                                                                    |  |                 |  |       |         |  |  |
|                                                                                             | Install all 1                                                                                                    | Install all the Temperature Probes and Pressure Transducers.                                                                                                    |  |                 |  |       |         |  |  |
|                                                                                             | Install the                                                                                                    | Install the Interface Circuits for each Annunciator to be displayed on the MVP.                                                                                                    |  |                 |  |       |         |  |  |
|                                                                                             | Install the                                                                                                    | Install the Interface Circuits for each Flap or Trim indication to be displayed on the MVP.                                                                                                 |  |                 |  |       |         |  |  |
|                                                                                             | Install the                                                                                                    | Install the Interface Circuits for each Gear Position Indicator to be displayed on the MVP.                                                                                                 |  |                 |  |       |         |  |  |
|                                                                                             |                                                                                                    | The MVP has an electric eye to internally control display intensity. If external intensity control is required, install the CP-1-MVP Intensity Control Pot, contact EI Support for details. |  |                 |  |       |         |  |  |
|                                                                                             | Install the                                                                                                    | Install the Master Warning and Caution Lights.                                                                                                    |  |                 |  |       |         |  |  |
|                                                                                             | Install the                                                                                                    | Install the EDC-33P Engine Data Converter.                                                                                                    |  |                 |  |       |         |  |  |
|                                                                                             | Route and                                                                                                    | Route and connect the EDC wires to Power, Ground and all Probes, Transducers, Modules, etc.                                                                                                 |  |                 |  |       |         |  |  |
|                                                                                             | Route and connect the MVP wires to Power, Ground and all accessories.                                                                                                    |                                                                                                    |  |                 |  |       |         |  |  |
|                                                                                             | Route and connect the EDC RS422 wires to the MVP.                                                                                                    |                                                                                                    |  |                 |  |       |         |  |  |
|                                                                                             | Perform the Power-on Checkout.                                                                                                    |                                                                                                    |  |                 |  |       |         |  |  |
|                                                                                             | Perform all the steps in the MVP-50P Setup Checklist.                                                                                                    |                                                                                                    |  |                 |  |       |         |  |  |
|                                                                                             | Perform the Ground Run Checkout.                                                                                                    |                                                                                                    |  |                 |  |       |         |  |  |
|                                                                                             | Perform the First Flight Checkout.                                                                                                    |                                                                                                    |  |                 |  |       |         |  |  |
|                                                                                             | Read the Warranty/Agreement and Important Notice in the MVP-50P Operating Instructions.                                                                                                    |                                                                                                    |  |                 |  |       |         |  |  |
| Installer's Signature:                                                                      |                                                                                                    |                                                                                                    |  |                 |  | Date: |         |  |  |